# **IFRSTRACK** Es la respuesta para la implementación de IFRS

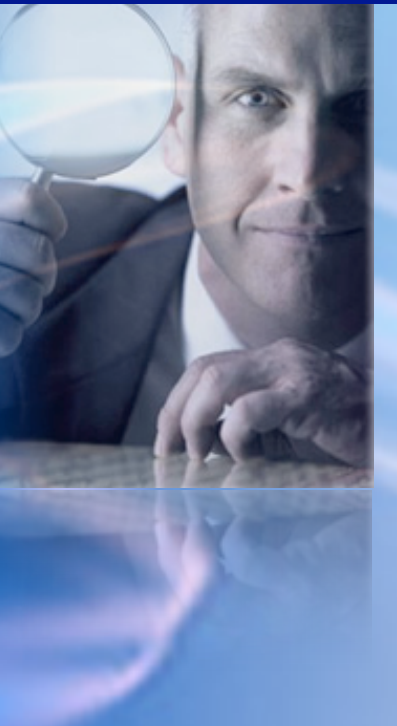

# IFRSTRACK

**is a fully secure, webbased and industry specific solution that helps to automate the entire process for conversion to the International Financial Reporting Standard (IFRS).**

# **HERRAMIENTA**

Nos sentimos orgullosos de poder ofrecer la herramienta IFRSTRACK, una solución desarrollada por SyncBASE de Canadá, única en el mercado y que utilizada en toda su extensión, potencializa las oportunidades de éxito de cualquier proyecto de adopción y conversión a IFRS.

IFRSTRACK es totalmente segura, esta soportada a través de la web, ajustable a los requerimientos de industria que ayuda a automatizar completamente el proceso de conversión a IFRS.

Permite la creación del plan del proyecto (Project Plan), hace fácil la identificación de cambios o promulgación de nuevas normas IFRS para asegurar la integridad del proceso de conversión. IFRSTRACK permite planear, analizar y administrar tarea por tarea; maneja herramientas de workflow para la

delegación de tareas y la supervisión de hitos en cada etapa del proceso.

# **BENEFICIOS**

Generalidades del Sistema

IFRSTRACK se encarga de la planificación de proyectos, análisis, gestión y requisitos de presentación de informes para un proyecto de conversión a IFRS a través de un enfoque de gestión de proyectos. Como es una aplicación basada en Web, los usuarios solo necesitan

una conexión a internet y un navegador para acceder al sistema.

# **SEGURIDAD**

La conectividad de la red de IFRSTRACK se hace mediante cifrado de 128 bits de datos y hay un cortafuego existente entre el entorno de producción y el dominio público. Los accesos a los datos y la aplicación se restringen según los perfiles del usuario. A demás todo el personal IFRSTRACK ha firmado acuerdos de no divulgación y acuerdos de privacidad.

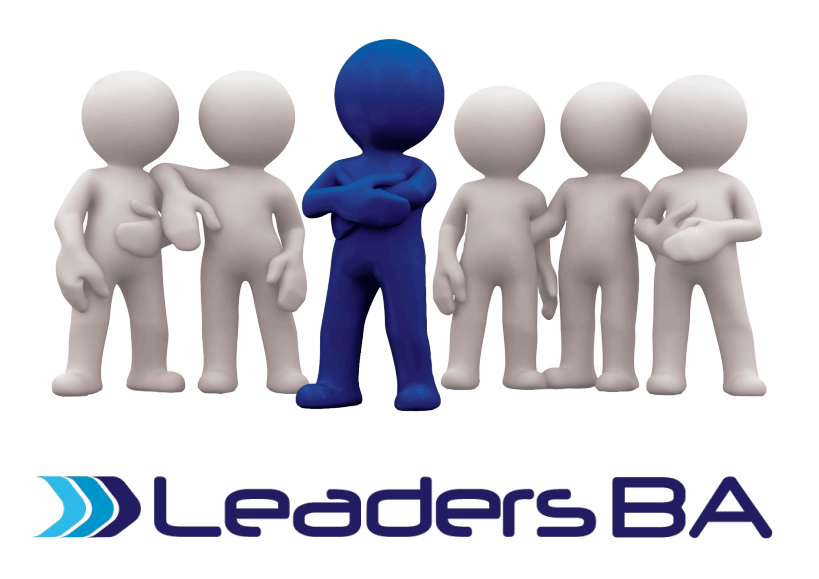

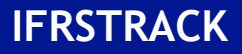

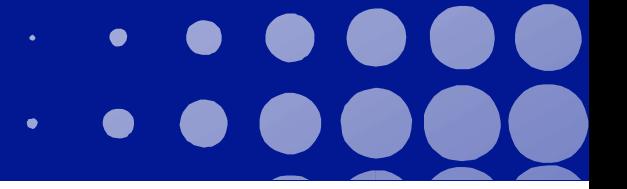

## **Backup'y'Recuperación**

IFRSTRACK está apoyada sobre una base diaria de seguridad para proteger los datos de los clientes contra las fallas de los equipos. Por otra parte las copias de seguridad se almacenan en otra ubicación fuera del sitio.

## **Aplicación**

Los usuarios IFRSTRACK reciben, si lo requieren, entrenamiento on-line con entrenadores designados en Canada (Inglés) o en Colombia (Español). Los entrenadores tendrán la responsabilidad de cargar los datos de usuario del cliente en el sistema y habilitar los usuarios y claves de acceso que se requieran.

#### **Soporte**

IFRSTRACK cuenta con un equipo de soporte altamente profesional dedicado a las consultas y necesidades del cliente las 24 horas del día 7 días a la semana.

### **Usuario**

IFRSTRACK no tiene límite de usuarios para usar la herramienta.

## FASE 1

La fase 1 de IFRSTRACK tiene por objeto ayudar a las empresas a completar un análisis detallado sobre el impacto de las NIIF y rápidamente establecer un plan de proyecto y organizar un flujo de trabajo, estimar el esfuerzo y asignar tareas y responsabilidades.

## Guía específica por Industria con los Cambios en **IFRS''**

Resume todos los cambios de las IFRS y resalta aquellos requerimientos críticos.

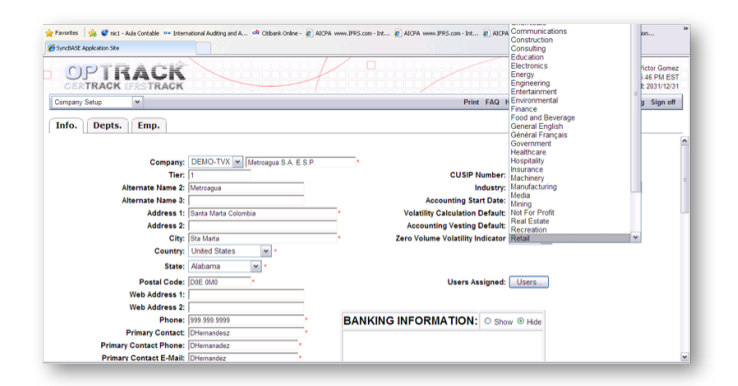

## Log in

IFRSTRACK utiliza un inicio de sesión único, que permite a varias personas acceder a los datos simultáneamente y en tiempo real. Los datos a los que se tienen acceso dependerán del perfil del usuario. A demás, IFRSTRACK comprueba los registros de acceso completo para funciones diferentes y ofrece extensas funcionalidades de seguridad para autorización y autenticación de usuario.

#### Referencias de Texto a IFRS y Tips de implementación

Provee referencias específicas al texto de IAS, IFRS, SIC, o IFRIC y tips para su implementación.

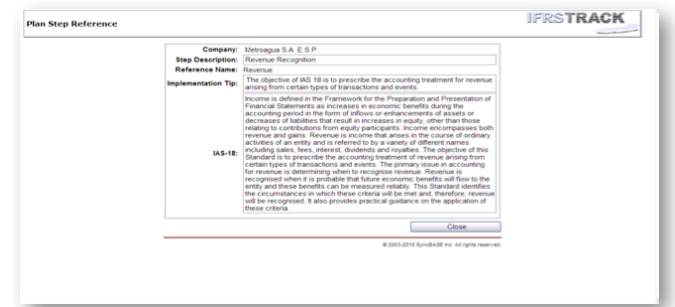

## **Administración de documentación**

IFRSTRACK es también una herramienta para administrar la documentación del proyecto. Permite al usuario mantener controlados todos los papeles de trabajo generados a través del proceso de conversión, facilita la revisión en línea y posibilita compartir esta documentación con otros miembros asignados al proyecto.

## **Gerenciamiento de proyectos**

IFRSTRACK es además una herramienta de gerenciamiento de proyectos (project management system) que permite el ajuste de los pasos y procedimientos de conversión, asignación de recursos, duración y esfuerzo requerido en cada etapa.

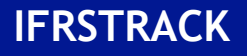

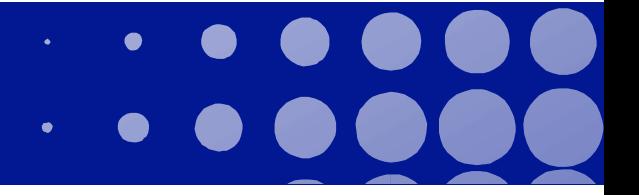

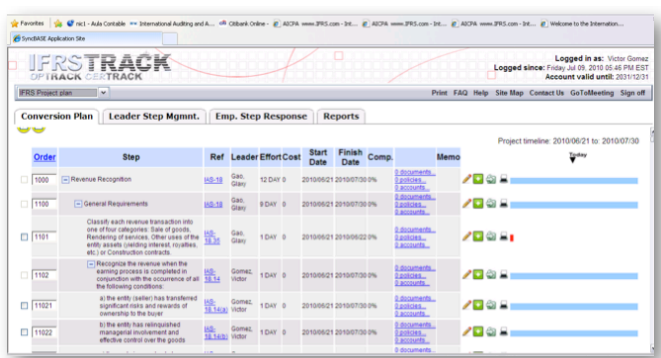

## **Asignación de tareas de monitoreo**

IFRSTRACK permite la asignación de tareas, adicionalmente tiene inmersos esquemas de monitoreo para mantener control de la ejecución, estado de avance, y grado de terminación de las etapas claves del proyecto.

## **Reportes integrados**

IFRSTRACK incluye funciones de reporte que están específicamente diseñadas para la conversión a NIIF. Ofrece guías de cómo preparar estados financieros bajo IFRS. Con estos reportes los usuarios pueden exportar información a diferentes formatos a diferentes niveles de detalle, según las necesidades.

# FASE 2

La fase 2 de IFRSTRACK se centra en la creación de las políticas contables según las NIIF y compara la política actual con las políticas NIIF.

# Base de datos específicos de la industria y la política **contable'NIIF**

IFRSTRACK proporciona a las empresas una lista maestra de la política de muestras específica de la industria contable bajo NIIF. Los usuarios pueden optar por descargar y personalizar las NIIF contables en su propia base.

# Comparación entre las políticas contables vigentes y análisis de las políticas de contabilidad NIIF

El equipo de IFRSTRACK se encarga de cargar las actuales políticas contables de las empresas para trabajar paralelamente comparando las políticas existentes con las NIIF asignadas. Opción vigente en la actualidad solamente para compañías que manejen su contabilidad bajo US GAAP o Canadá GAAP.

# $F \triangle S F \rightarrow$

La Fase 3 de IFRSTRACK proporciona a los usuarios la muestra general de las cuentas NIIF y las revelaciones en las notas a los estados financieros.

## **Revelaciones'específicas'por'industria**

IFRSTRACK proporciona a las empresas una lista maestra de las notas a los estados financieros bajo IFRS específicas de la industria. Los usuarios pueden optar por descargar y personalizar las NIIF pertinente de la nota revelaciones en su base de datos.

## **NIIF'Estados'financieros'y'presentación'de'informes**

IFRSTRACK permite a las empresas ingresar los saldos iniciales GAAP y los ajustes de conversión a las IFRS para las diferentes cuentas del Balance y del estado de resultados. Esta información se puede reflejar en un formato de informe para su presentación.

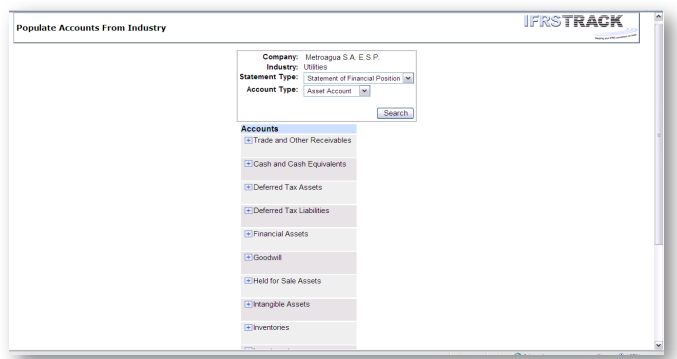

Para efectuar una ¨Demo¨o más información sobre IFRSTRACK y nuestra metodología para implementación de IFRS ajustado a su negocio contacte a:

> Victor Manuel Gómez Socio líder IFRS

> > +571 658 5912

Bogotá, Colombia

**[vgomez@leaders-ba.com](mailto:vgomez@leaders-ba.com) [www.leaders-ba.com](http://www.leaders-ba.com)**